# CSSE 220 Day 24

Multithreading

Checkout *Multithreading* project from SVN

#### Questions

Joe Armstrong, **Programming in Erlang** 

### **THE WORLD IS CONCURRENT**

# Multithreading

- A technique to:
	- Run multiple pieces of code "simultaneously" on a single machine

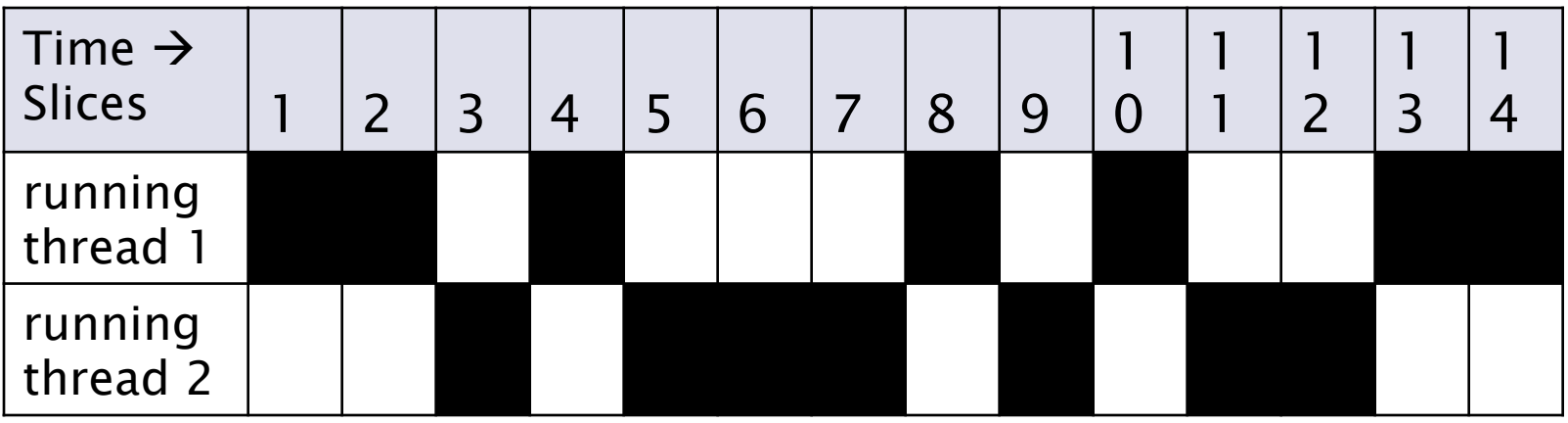

- Run different parts of a program on different processor cores

#### Running Our Own Code Concurrently

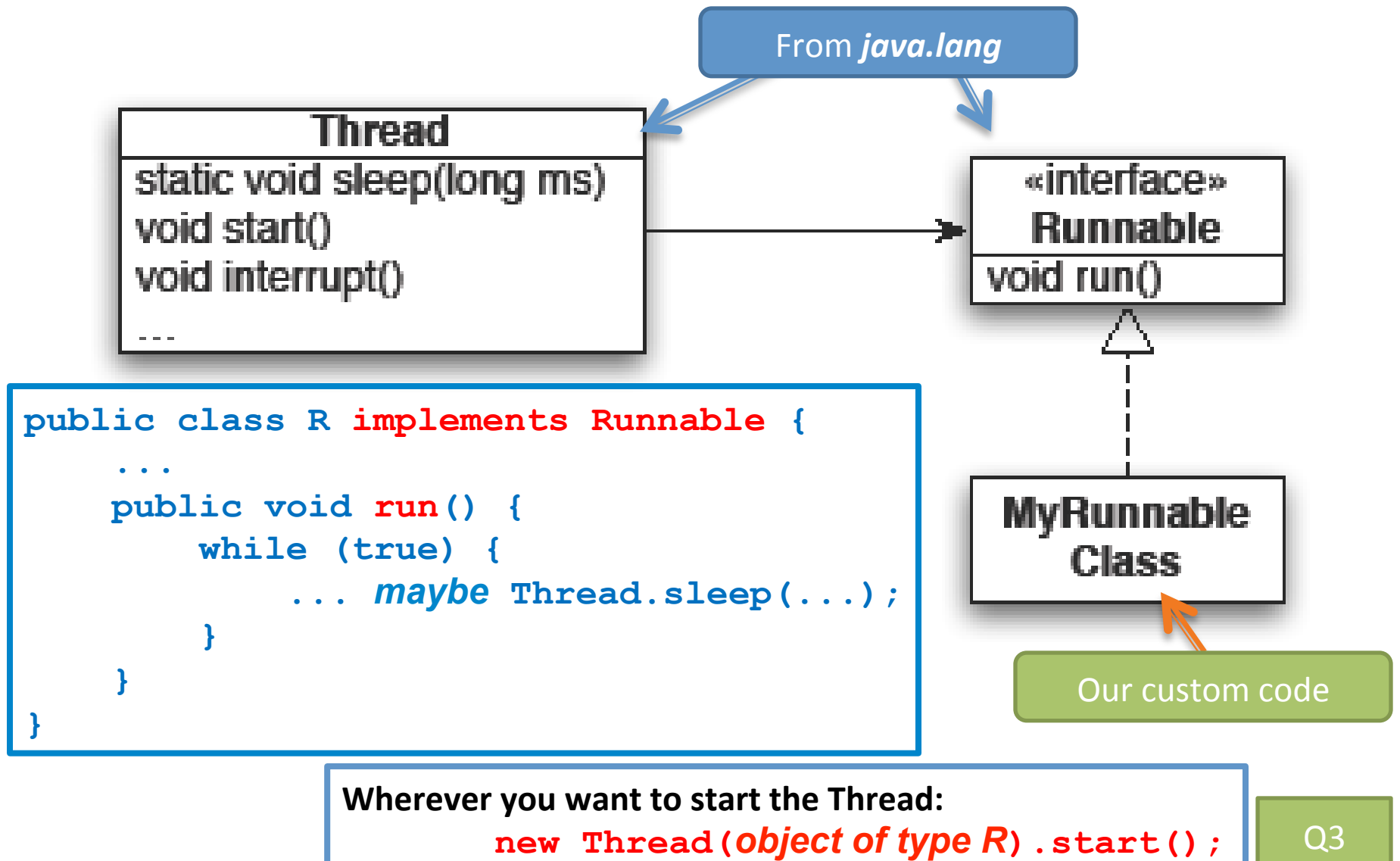

#### Animation with Threads

- Example 1: A single object
	- $-$  "Animate" it with button clicks
	- Animate it with a Timer

```
Timer timer = new Timer(50, animatorButton); 
     timer.start(); 
- Animate it by
  using a thread
                  public class R implements Runnable { 
                    ... ..
                        public void run() { 
                            while (true) { 
                                 ... maybe Thread.sleep(...); 
                    } 
                    } 
                   } 
                  Wherever you want to start the Thread:
                          new Thread(object of type R).start();
```
### Animation with Threads

• Example 2: Multiple objects

– Use separate thread for each object's "brain"

 $-$  Another thread asks Jay

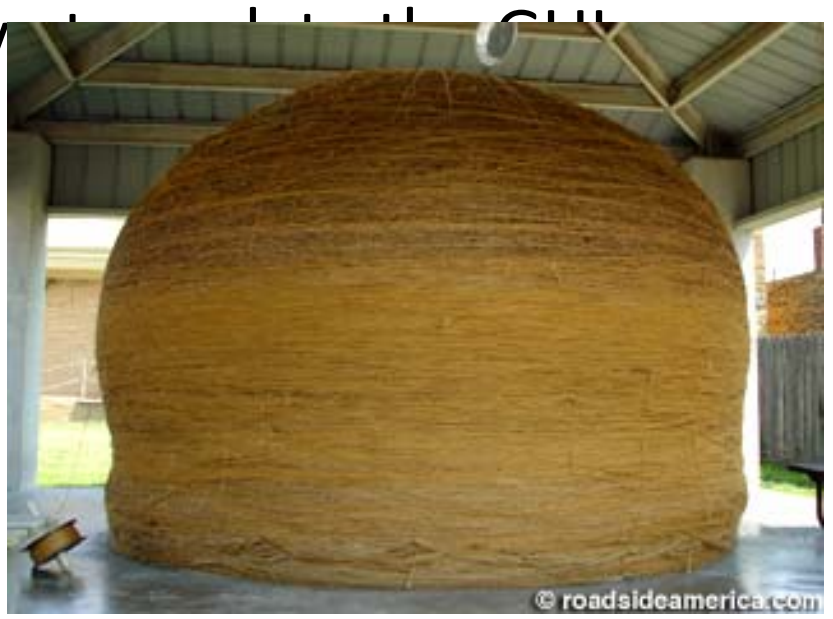

http://www.roadsideamerica.com/story/8543

### **Other Uses for Threads**

- Web servers: many users connecting
- Desktop applications:
	- layout, spellchecking, auto-save, …
- Scientific computing
- Weather forecasting

• … 

# Caution!

- What if one thread is in the middle of performing an action when its time slice ends?
- What if a second thread's action interferes with the first's action?
- See bank example in today's project **Optional:** For a way to fix this, see Big Java Section 20.4

Work time

Be sure everyone is getting a chance to drive.

#### **TEAM PROJECT**